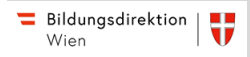

# **Digitale Grundbildung 5. Schulstufe**

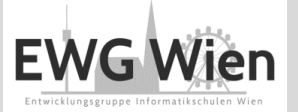

## **Kompetenzbereich: Orientierung - gesellschaftliche Aspekte von Medienwandel und Digitalisierung analysieren und reflektieren**

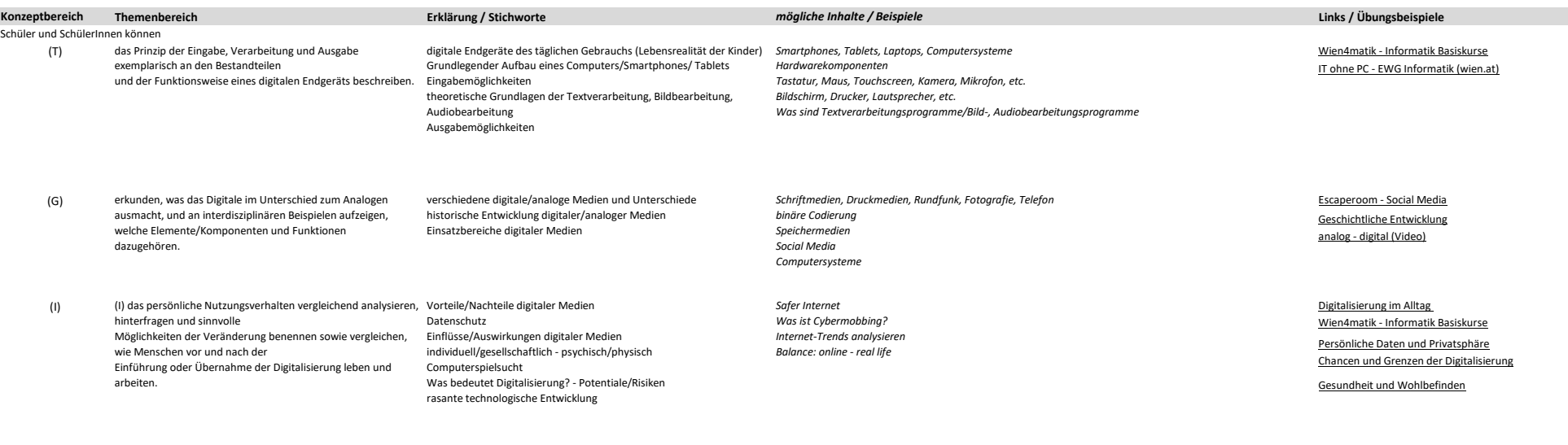

**Anwendungsbereiche** – Unterschiede in der Rezeption von analogen und digitalen Medien

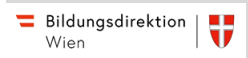

# **Digitale Grundbildung 5. Schulstufe**

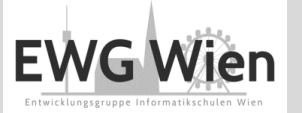

## **Kompetenzbereich Information: mit Daten, Informationen und Informationssystemen verantwortungsvoll umgehen**

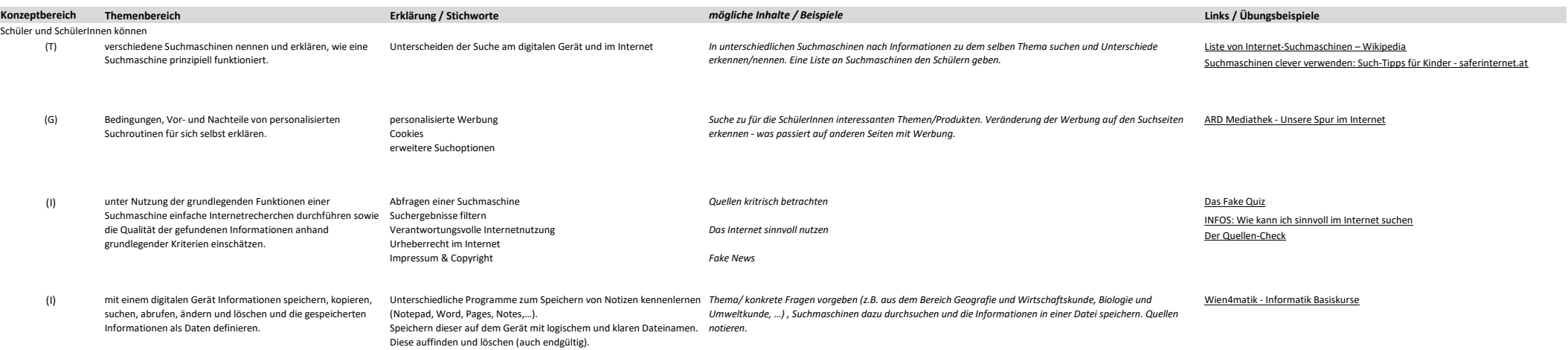

## **Kompetenzbereich Kommunikation: Kommunizieren und Kooperieren unter Nutzung informatischer, medialer Systeme**

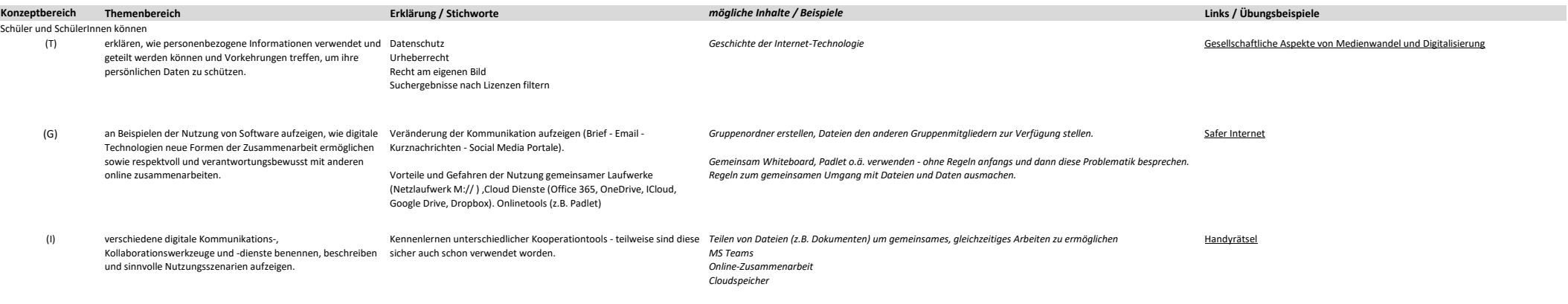

## **Anwendungsbereiche:**

– Kommunikationsbedürfnisse aus dem Alltag

– Anforderungen an digitale Kommunikationswerkzeuge – Erhebung und Speicherung der Daten von Nutzerinnen und Nutzern sowie deren Nutzung

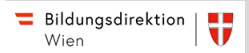

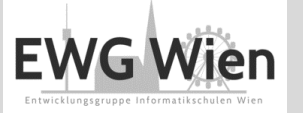

## **Kompetenzbereich Produktion: Inhalte digital erstellen und veröffentlichen, Algorithmen entwerfen und Programmieren**

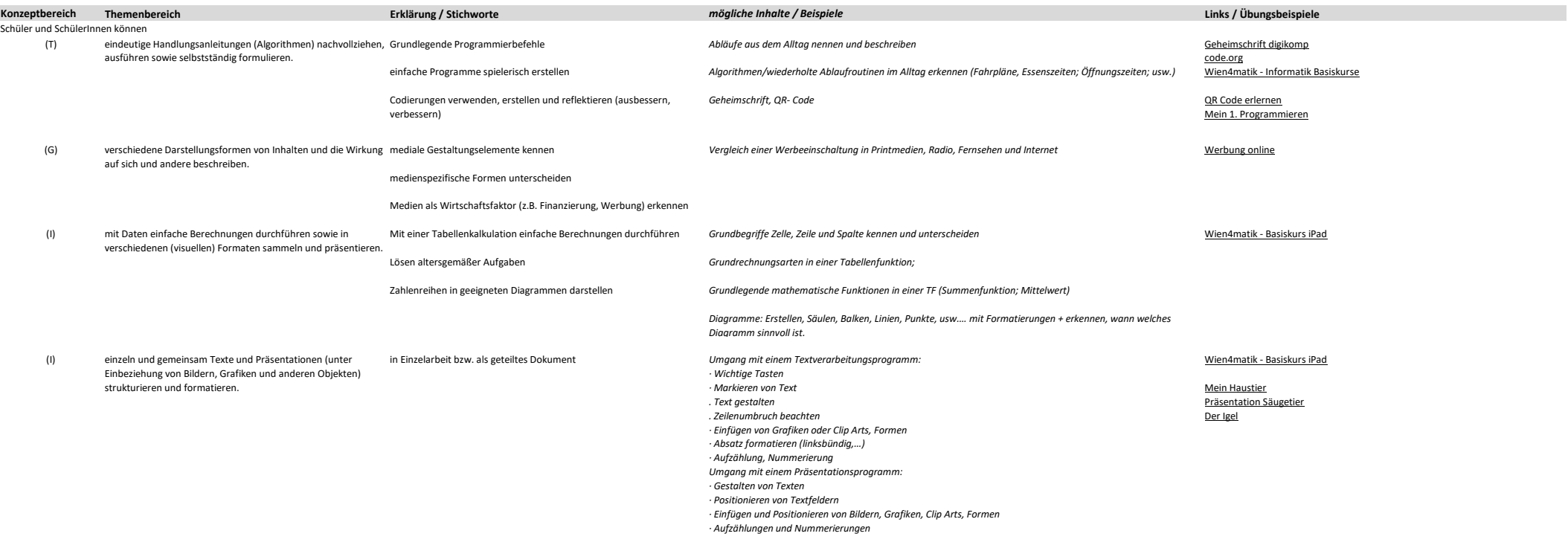

## **Anwendungsbereiche:**

– Sequenzen und einfachen Schleifen – Planung, Gestaltung und Auswertung von Umfragen

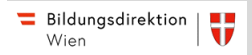

# **Digitale Grundbildung 5. Schulstufe**

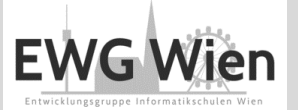

## **Kompetenzbereich Handeln: Angebote und Handlungsmöglichkeiten in einer von Digitalisierung geprägten Welt einschätzen und verantwortungsvoll nutzen**

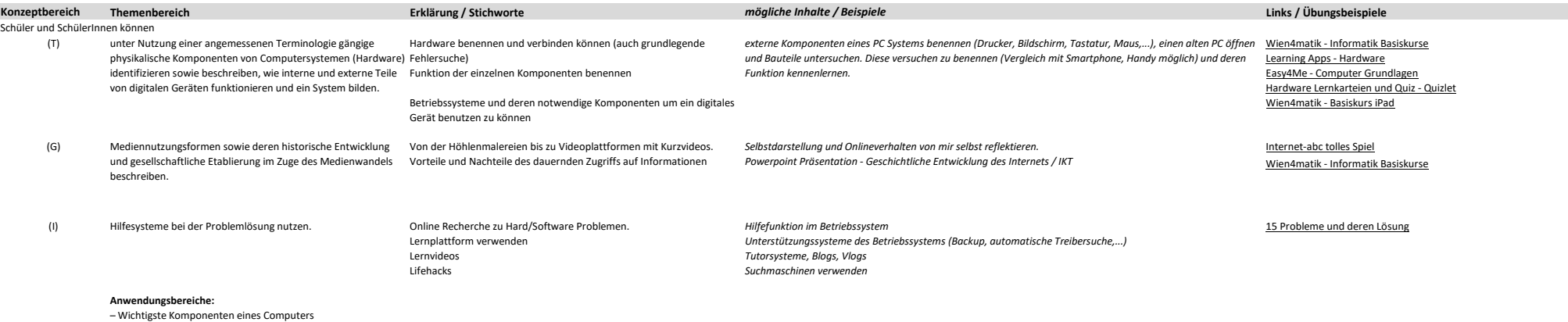

– Notwendige Funktionen eines Betriebssystems im Normalbetrieb